### *«Цифровое электронное пособие» МАДОУ №56*

**Выполнила педагог: Журова Эльмира Павловна**

**Пояснительная записка**  *В настоящее время внедряются эффективные методы обучения в учебный процесс. Применяются электронные, наглядные пособия с использованием ИКТ, так как это способствует развитию и коррекции познавательных процессов у детей, а использование дидактических пособий, позволяет активизировать речь, внимание и мышление ребёнка, что очень важно для подготовки детей к школьному обучению. Используя ИКТ, важно не забывать про здоровьесберегающие условия.*

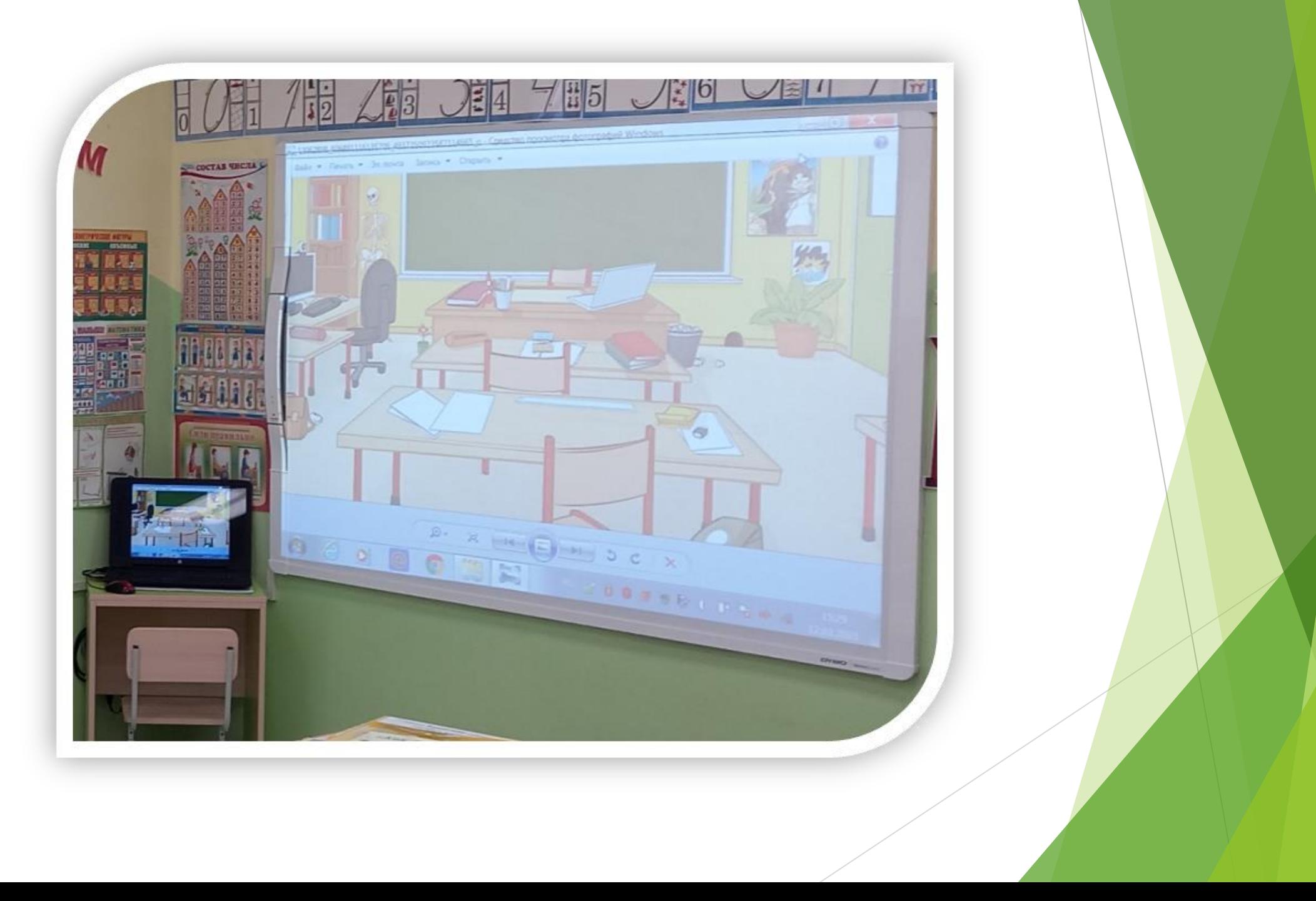

#### *Сочетание ИКТ связано с двумя видами технологий: информационными и коммуникационными*

*«Информационная технология – комплекс методов, способов и средств, обеспечивающих хранение, обработку, передачу и отображение информации и ориентированных на повышение эффективности и производительности труда». На современном этапе методы, способы и средства напрямую взаимосвязаны с компьютером (компьютерные технологии). Коммуникационные технологии определяют методы, способы и средства взаимодействия человека с внешней средой (обратный процесс также важен). В этих коммуникациях компьютер занимает свое место. Он обеспечивает, комфортное, индивидуальное, многообразное, высокоинтеллектуальное взаимодействие объектов коммуникации. Соединяя информационные и коммуникационные технологии, проецируя их на образовательную практику необходимо отметить, что основной задачей, которая стоит перед их внедрением является адаптация человека к жизни в информационном обществе. Использование интерактивной программы Mimio Studio позволяет педагогам существенно разнообразить свою деятельность, значительно повысить мотивацию детей, которые являются непосредственными и активными участниками образовательно-воспитательного процесса с использованием ИКТ*

**Цель:** *повышение уровня развития детей с помощью компьютерных средств обучения.*

### **Задачи:**

- *Повысить профессиональные компетенции педагогов по применению ИКТ. • Формировать банк компьютерных дидактических*
- *и методических материалов.*
- *Развивать наглядно-образное мышление,*

*познавательные интересы, память, произвольное внимание;* 

*• Развивать речь детей, активизировать словарь.*

*пространственных отношений. • Регулярно проводить гимнастику для глаз: во время работы необходимо периодически переводить взгляд ребенка с монитора каждые 1, 5-2 мин. на несколько секунд, так же важна и смена деятельности во время занятия.* 

*• Нужно включать в занятия игры, направленных на профилактику нарушений зрения и отработку зрительно-*

*• Детям пяти - семилетнего возраста можно "общаться" с компьютером не более 10-15 минут в день 3-4 раза в неделю. • Желательно, чтобы монитор был жидкокристаллическим или плазменным.* 

### *Здоровьесберегающие условия:*

#### *Описание:*

*В нашей мультимедийной копилке имеется:*

*Презентации, используемые как на интерактивной поверхности, так и через телевизор: «Такие разные школы: как учатся в разных частях мира?» «Школы мира. Школы Англии, Дании, Франции, Швейцарии, Японии» «Система образования, оценки в разных школах» «Наш класс» Игры и образовательные материалы с использованием интерактивной поверхности: «Школа вежливости» и правила пользования игрой в приложении WORD; «Школа ПДДшек со смешариками» и правила пользования игрой в приложении WORD; «Лесная школа» и правила пользования игрой в приложении WORD; «Школа с древнейших времен до наших дней в картинках» - картинный вариант; «Задания к 23 февраля» - разнообразие интерактивных пазл; «Калейдоскоп живописи» - на развитие творческих способностей; «Волшебный мир театра»; Схемы для составления рассказов; Рассказы в трех картинках.*

#### *Записи песен:*

*«Буквы слова» «Первый раз в первый класс» «Первоклашка» «Дважды два-четыре» «Чему учат в школе» Мультфильмы про школу: «Переменка» «Козленок, который умел считать» «В стране невыученных уроков» «На задней парте» - 3 части «Наш друг пиши-читай» - 3 части «Приключения запятой и точки» «Чебурашка и крокодил Гена»*

### *Задание по окружающему миру*

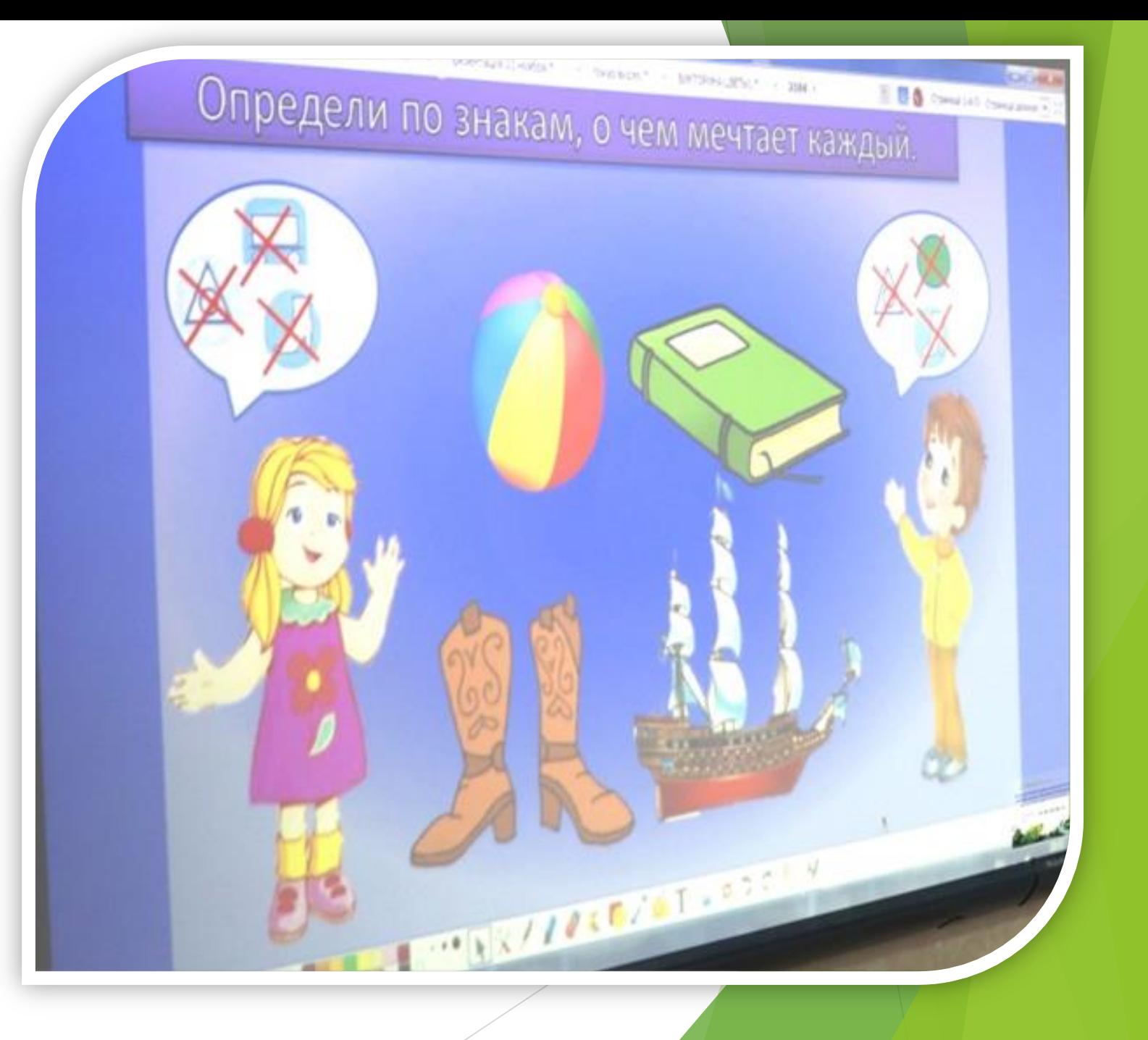

### *Задание по окружающему миру*

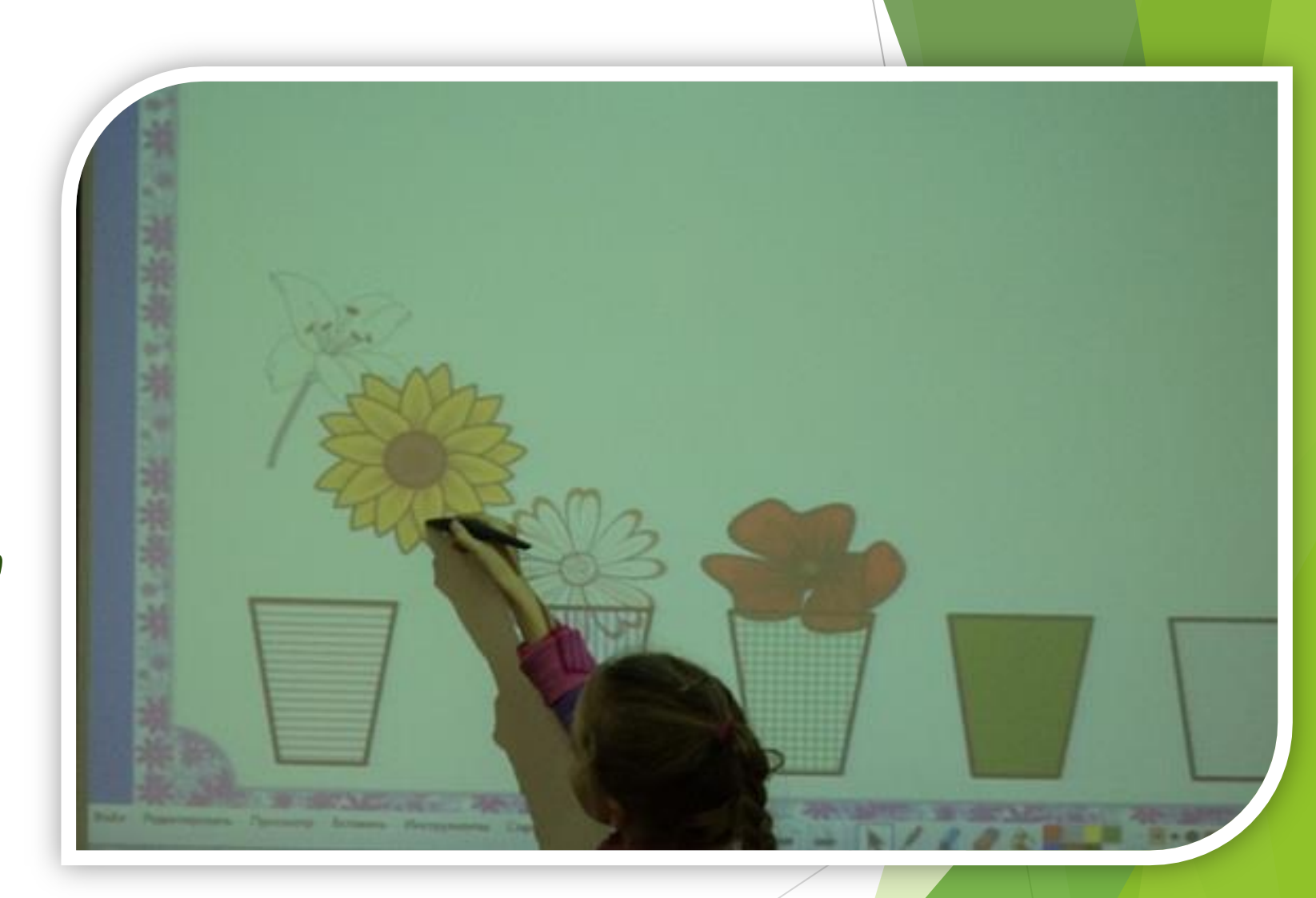

### *«Весёлая*

*математика»* 

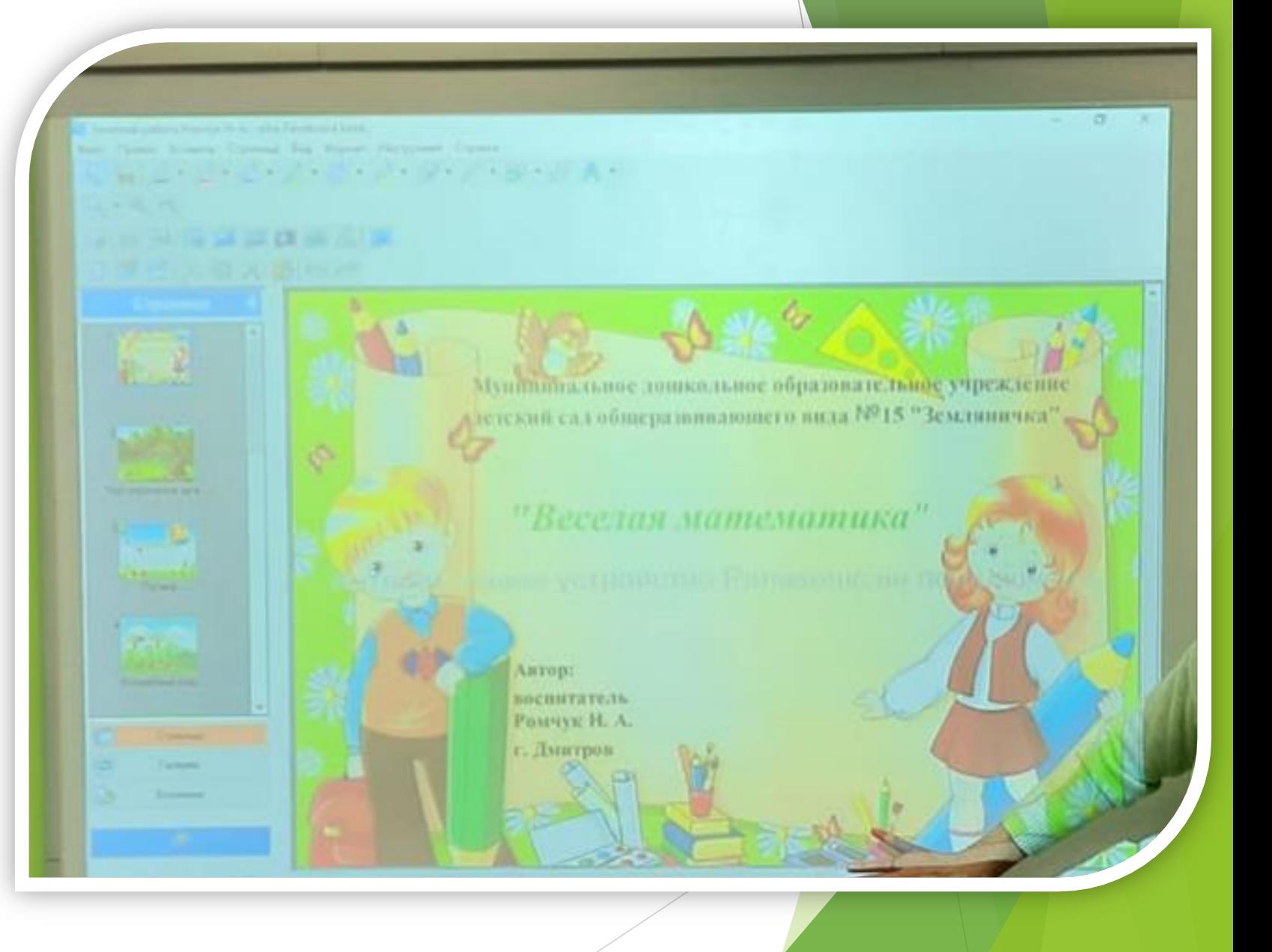

### *Задание*

## *по*

*математике* 

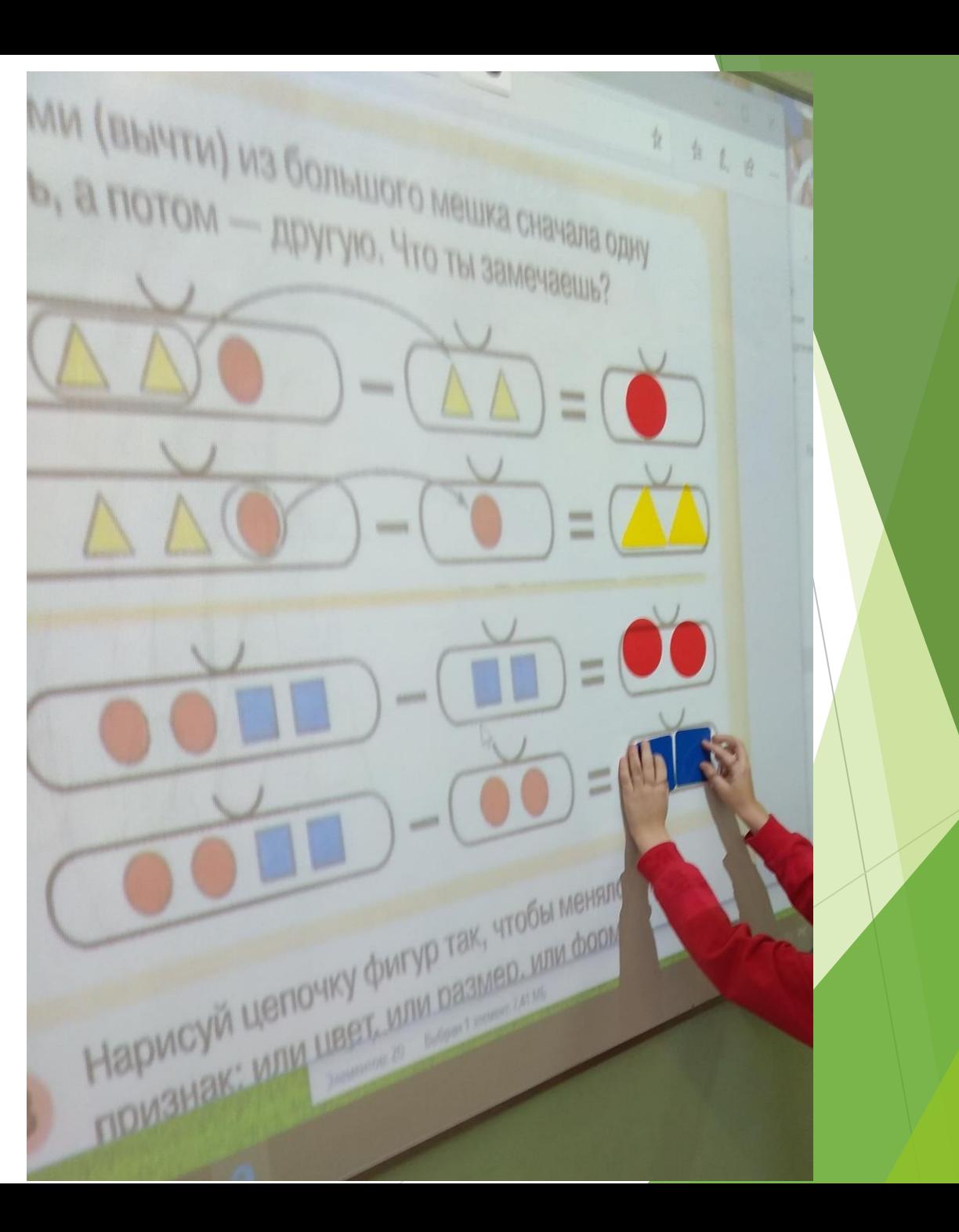

## *Слайд по обучению грамоте*

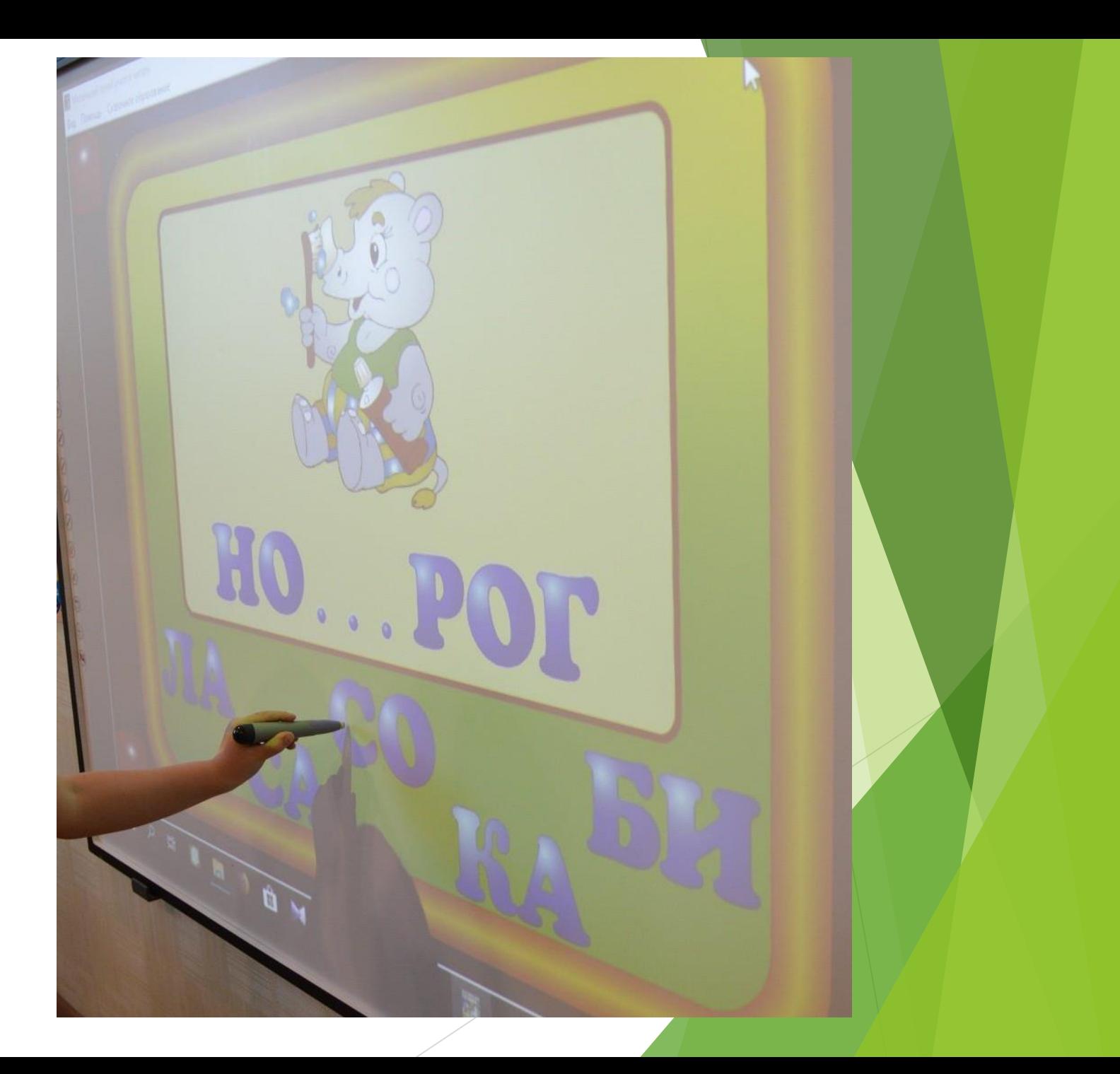

# *Обучение*

*грамоте* 

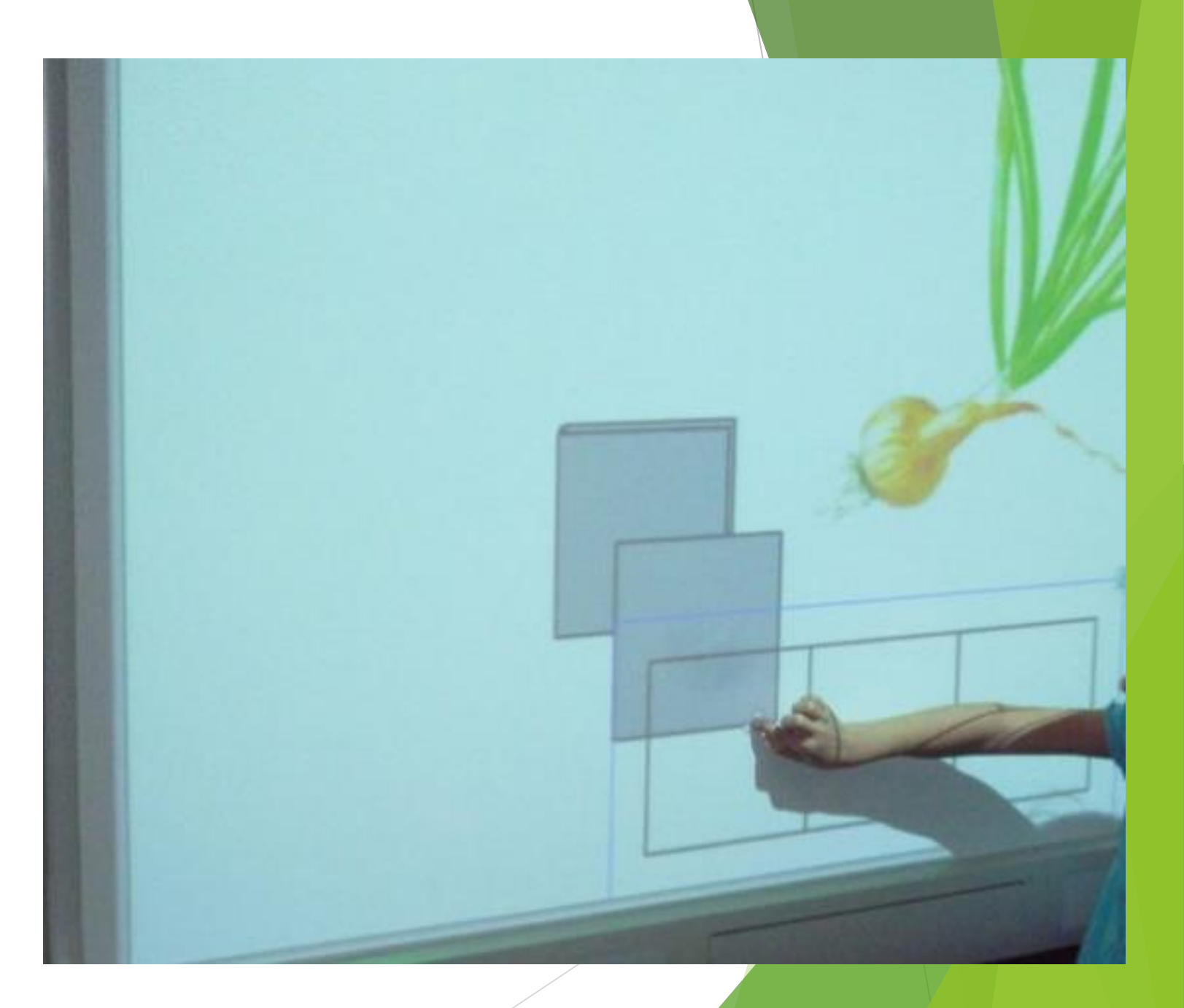

## *Спасибо за внимание!*